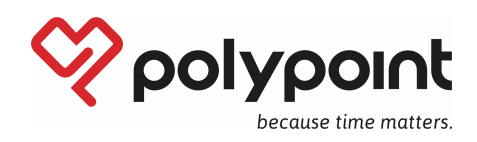

# **1. Introduction**

Ce document décrit les conditions minimales requises pour l'infrastructure informatique du client afin d'assurer le fonctionnement du logiciel fourni par POLYPOINT.

Le logiciel POLYPOINT est basé sur un concept cloud hybride, dans lequel les systèmes de serveurs du client (« on premises ») sont combinés avec des services cloud POLYPOINT. Cela permet l'intégration sans contraintes pour l'utilisateur final avec les systèmes du client, tout en atteignant un équilibre parfait entre flexibilité, évolutivité et sécurité maximale.

Dans les explications sous chifre 2, let. a, POLYPOINT classifie les systèmes en 4 classes (1-4) en tenant compte de la taille de l'entreprise et des collaborateurs gérés dans le système. Dans le cas où il n'est pas fait référence à cette classification dans les explications du présent document, l'exigence correspondante s'applique à toutes les classes de systèmes.

## **2. Configuration requise de l'infrastructure serveur**

Du point de vue du client, l'architecture d'application POLYPOINT se répartit dans les domaines de services backend suivants :

- 1) Database Services
- 2) Identity Services
- 3) Integration Services
- 4) Application Services

Chaque domaine de service se compose des plusieurs composants logiciels qui peuvent être installés individuellement sur des systèmes de serveurs et répondent ainsi aux exigences de l'informatique du client (évolutivité, performance, dissociation, etc.). Cela permet d'améliorer les performances et la fiabilité des services backend. Nous recommandons l'utilisation d'une infrastructure de serveurs virtuels. Celle-ci a l'avantage de permettre une adaptation simple et rapide des performances de l'infrastructure informatique en cas de besoin.

Les classifications de serveurs déclarées ci-dessous se basent sur notre expérience et s'orientent sur la taille de l'entreprise selon le nombre de collaborateurs gérés dans le système.

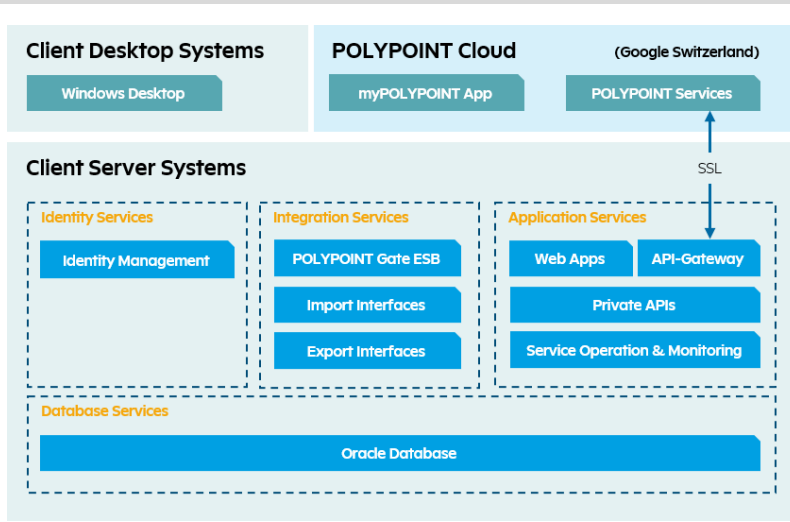

Architecture de l'application POLYPOINT

#### **a) Classifications des serveurs**

#### **Serveur « Classe 1 » - Entreprises jusqu'à 250 employés**

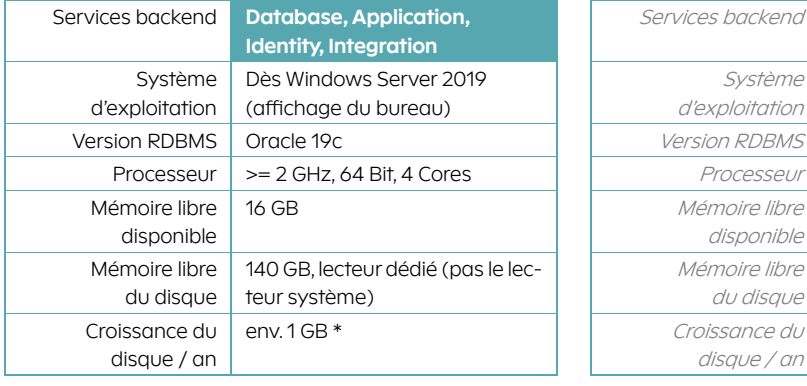

**Standard : tous les services backend sur 1 serveur** Alternative : répartition des services backend sur 2 serveurs

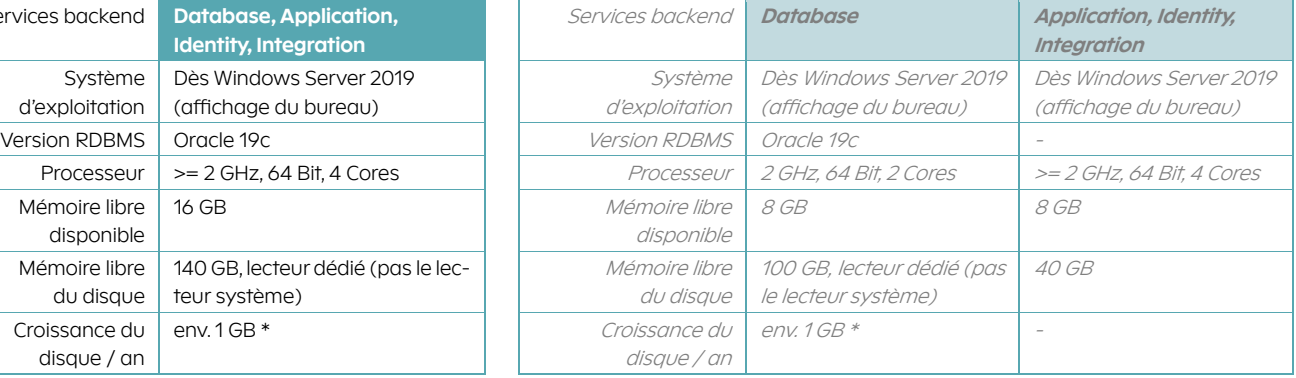

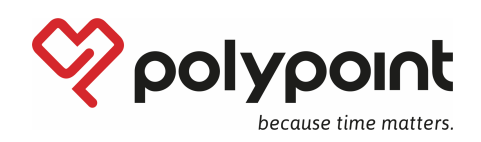

# **Serveur « Classe 2 » - Entreprises jusqu'à 1'000 employés**

**Standard : tous les services backend sur 1 serveur** Alternative : répartition des services backend sur 2 serveurs

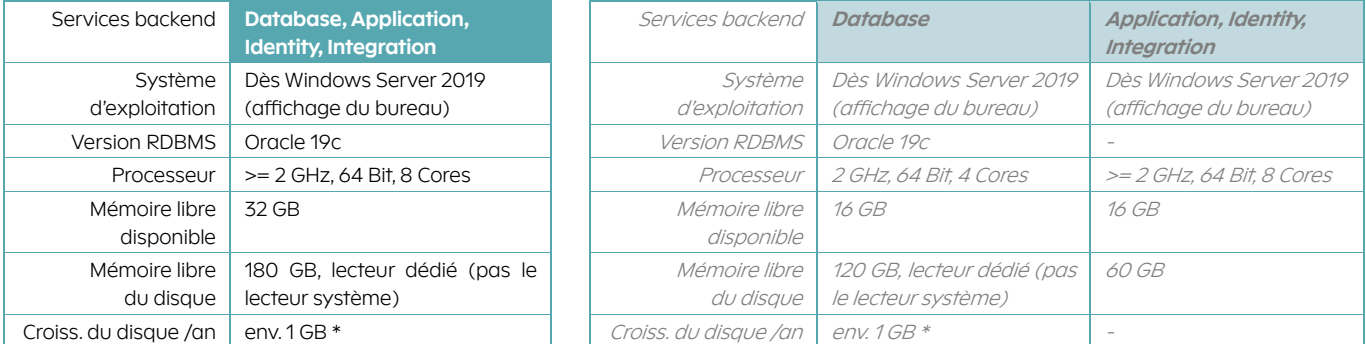

## **Serveur « Classe 3 » - Entreprises jusqu'à 5'000 employés**

## **Standard : répartition des services backend sur 3 serveurs**

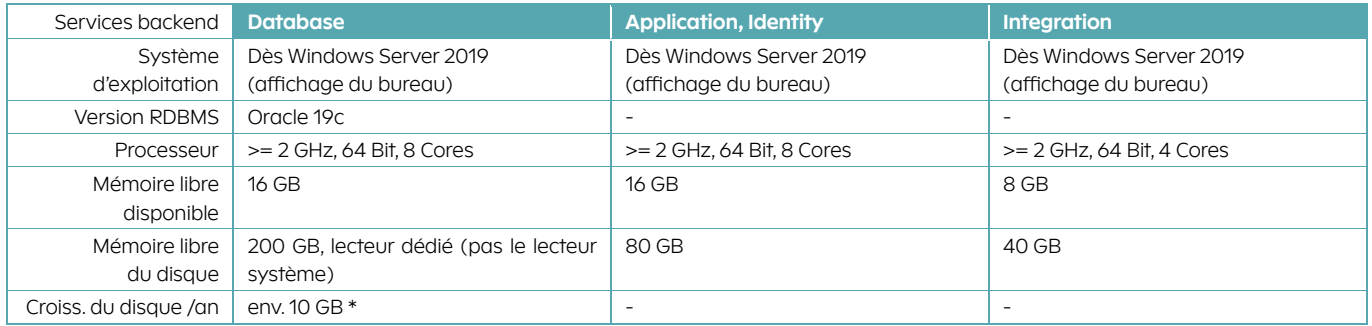

Alternative : répartition des services backend sur 2 serveurs

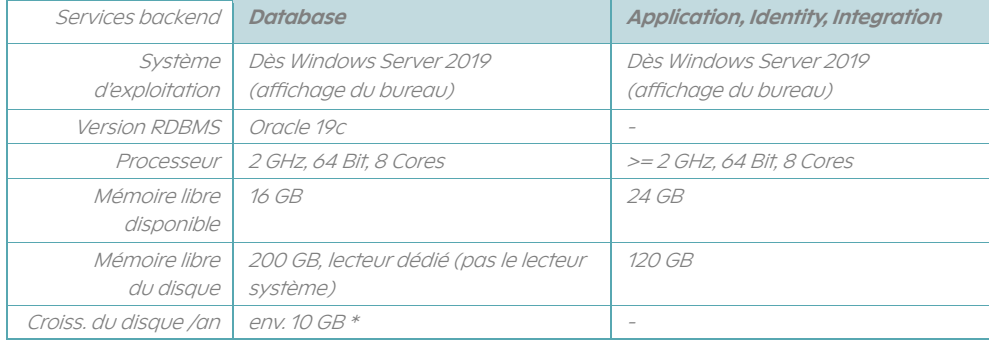

## **Serveur « Classe 4 » - Entreprises jusqu'à 10'000 employés**

#### **Standard : répartition des services backend sur 3 serveurs**

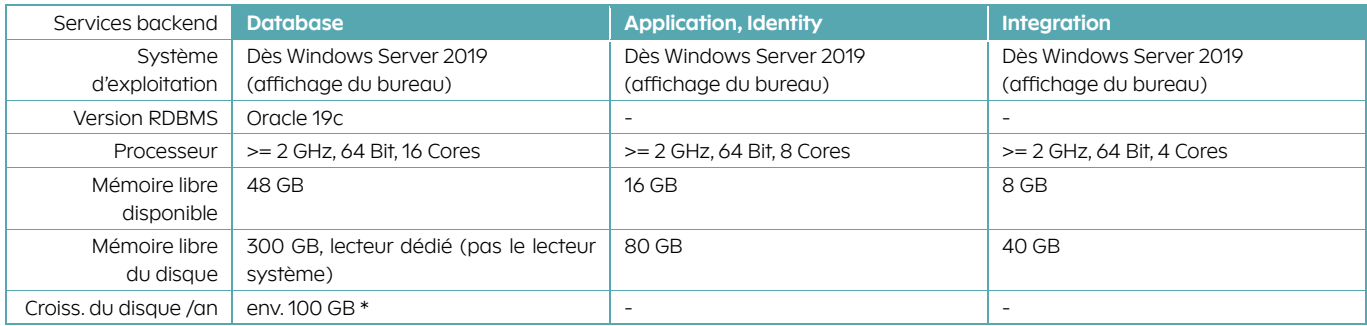

\* Augmentation en fonction de l'ampleur des solutions mises en place

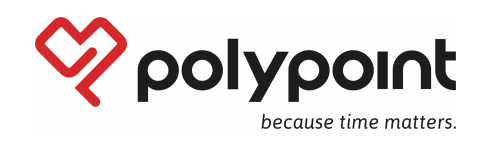

## **b) Environnement de test, systèmes standby**

#### **Environnement de test**

En parallèle de l'environnement de production, il est recommandé d'exploiter un environnement de test. Cela permet d'une part au client de tester entièrement les nouvelles versions dans son environnement système en tenant compte de la configuration et du paramétrage spécifiques du logiciel (au besoin également des interfaces) avant l'installation sur l'environnement de production. D'autre part, l'environnement de test peut également être utilisé pour des formations internes au client.

Pour des installations plus grandes ou plus complexes, POLYPOINT exige un environnement de test parallèle à l'environnement de production.

Les conditions techniques pour l'environnement de test correspondent à celles du serveur de production classé selon lit. a en ce qui concerne la taille du disque. Les conditions relatives au processeur et à la mémoire peuvent toutefois être réduites en raison du fait que beaucoup moins d'utilisateurs simultanés utilisent ce système.

### **Systèmes standby**

Des systèmes standby ne sont prévus que dans des environnements exigeant une disponibilité maximale et sont à chaque fois convenus avec le client de manière individuelle. De manière générale, les exigences correspondent à celles du serveur de production classifié selon lit. a.

## **3. Configuration requise desktop / mobile device (smartphone / tablette)**

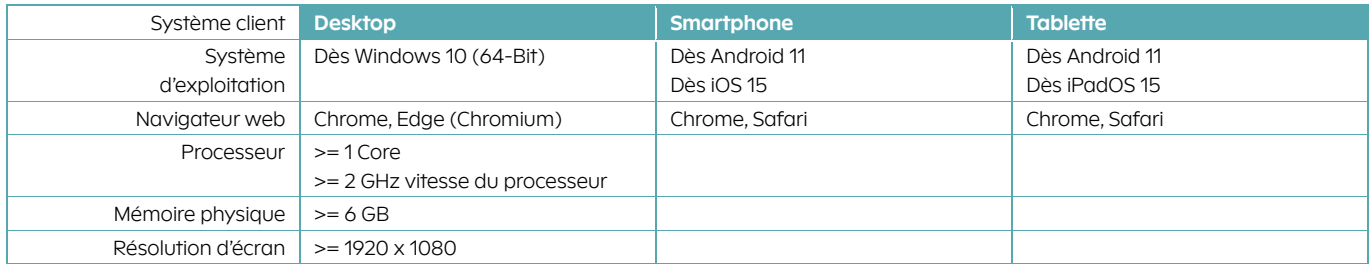

## **4. Réseaux et firewall**

### **LAN**

Dans les réseaux, POLYPOINT suppose une bande passante d'au moins 100 Mbit/s pour la connexion des clients. Si le serveur d'application et le serveur de base de données ne sont pas installés sur le même hardware, une connexion d'au moins 1 Gbit/s est exigée entre les systèmes.

## **Réseaux WLAN et WAN**

Tous les produits POLYPOINT peuvent être utilisés sur des réseaux WLAN et WAN, à condition qu'une bande passante d'au moins 100 Mbit/s soit disponible. Les temps de latence du réseau ne doivent pas dépasser la valeur de 4 ms. Si ces exigences ne sont pas remplies, l'utilisation de solutions de virtualisation est requise pour les clients.

## **Firewall**

Diverses interfaces sont également disponibles sous forme de services web. Ces services nécessitent en général un serveur web. Le client est responsable de la protection adéquate de celui-ci contre les attaques extérieures (firewall).

Remarque : Pour pouvoir utiliser l'aide en ligne POLYPOINT, une connexion internet est nécessaire. Si une connexion internet n'est pas disponible dans le réseau client, il faut enregistrer une entrée correspondante pour le domaine help.polypoint.ch ainsi que polypoint.infotwin.eu dans le firewall. Alternativement, un serveur proxy interne peut être utilisé pour établir la connexion.

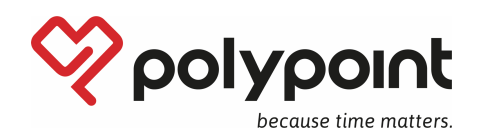

## **5. Exploitation et maintenance de l'infrastructure informatique**

#### **Performance du système, maintenance et migration**

Une performance suffisante du système n'est possible que si au moins les conditions système déclarées dans le présent document sont remplies. Toute modification des infrastructures informatiques susceptible d'exercer une influence du fonctionnement des logiciels fournis par POLYPOINT et/ou impliquant des travaux de migration doit être communiquée suffisamment tôt à POLYPOINT et coordonnée en commun. POLYPOINT soutient le client conformément au[x Conditions de maintenance et d'assistance \(CMA\)](https://fr.polypoint.ch/CMAdePP) en vigueur.

Le client est responsable de l'adaptation permanente des systèmes, du point de vue du hardware et des logiciels d'exploitation, aux évolutions habituelles du marché. Généralement, les systèmes de serveurs âgés de 4 à 5 ans sont remplacés par de nouveaux.

#### **Virtualisation et stockage**

Tous les produits POLYPOINT peuvent être virtualisés, tant du côté serveur que du côté client. Des solutions courantes telles que Microsoft® Hyper-V™, VMware® et Citrix® sont soutenues. Sur ces environnements, l'exploitant s'assure que les conditions requises pour le système selon les chifres 2 et 3 sont remplies par le biais de la virtualisation.

L'utilisation de systèmes de stockage de la classe entreprise est garantie. Pour les solutions de stockage virtuelles, il faut notamment veiller à ce qu'il y ait suffisamment de stockage dédié I/O à disposition.

#### **Backup et restore**

Le client est responsable de l'exploitation d'une solution backup et restore adéquate. Dans le cadre de l'intégration, un concept backup est élaboré si nécessaire – et un test restore est effectué. POLYPOINT peut être sauvegardé en cours d'exploitation. Pour certaines solutions de backup, un « Backup-Agent pour Oracle® » est nécessaire.

## **6. Télémaintenance (accès à distance)**

En ce qui concerne l'accès à distance, POLYPOINT soutient les possibilités suivantes :

#### a) **Windows VPN**

La connexion est établie au moyen d'une connexion VPN sécurisée directement depuis Windows (IKEv2, L2TP, PPTP et SSTP). La maintenance à distance s'efectue via des clients RDP.

#### b) **TeamViewer**

Accès sans connexion VPN préalable directement via Internet.

c) **Client VPN** (n'est pas une solution souhaitée par POLYPOINT et ne sera possible qu'après accord) Clients VPN dédiés, comme par exemple FortiClient®, etc.